# INFORMATICA

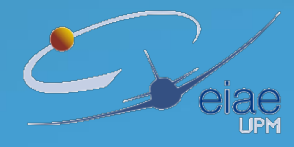

## Evaluación

- **Primer cuatrimestre (40% de la nota final)** 
	- FECHAS EXÁMENES PARCIALES:
		- 18-OCTUBRE-2018 HORARIO DE CLASE AULA E4
		-

13-DICIEMBRE-2018 HORARIO DE CLASE – AULA ¿?

 ES OBLIGATORIO APROBAR EL PRIMER CUATRIMESTRE PARA CONTINUAR CON LA EVALUACIÓN CONTINUA.

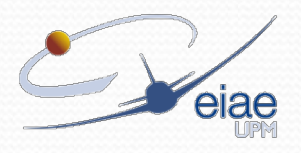

# Evaluación

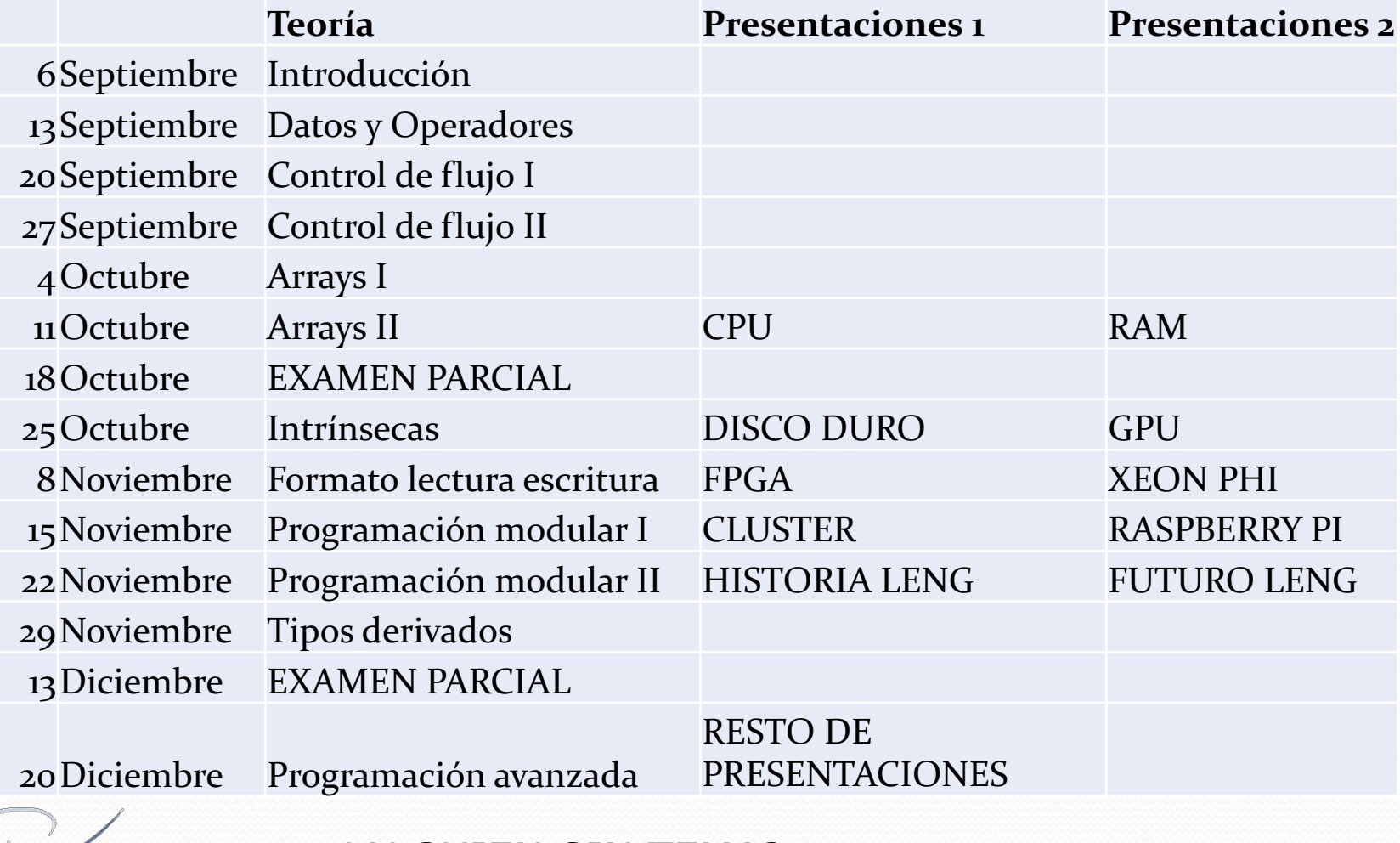

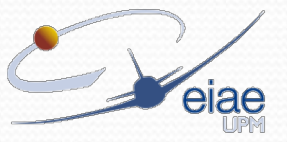

¿ALGUIEN SIN TEMA? ¿ALGUIEN CON DOS O MÁS TEMAS?

## Clase de hoy

- Repaso de reserva de memoria (estática y dinámica)
- Operaciones con vectores y matrices
- Práctica: multiplicación de una matriz por un vector

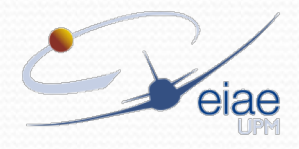

#### Arrays: Vectores y Matrices: Declaración II

```
program declaracion
```

```
integer, parameter :: n = 2
integer, parameter :: m = 3
integer, parameter :: Linf = 0
integer, parameter :: Lsup = 10
```
integer :: U(n) real ::  $V(n*m)$ real ::  $A(n,m)$ real :: T(Linf:Lsup, Linf:Lsup)

end program declaracion

```
Parámetro • Dinámica (luego con
                                              más detalle)
                           program declaracion
                           integer :: n 
                           Integer :: m 
                           integer, allocatable :: U(:)
                           real, allocatable :: A(:,:)
                           end program declaracion
```
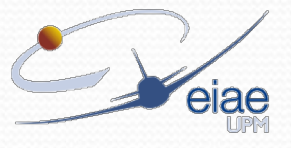

#### Arrays: Vectores y Matrices: Declaración II

#### • Parámetro

```
program declaracion
```

```
integer, parameter :: n = 2
integer, parameter :: m = 3
integer, parameter :: Linf = 0
integer, parameter :: Lsup = 10
```
integer :: U(n) real ::  $V(n*m)$ real ::  $A(n,m)$ real :: T(Linf:Lsup, Linf:Lsup)

end program declaracion

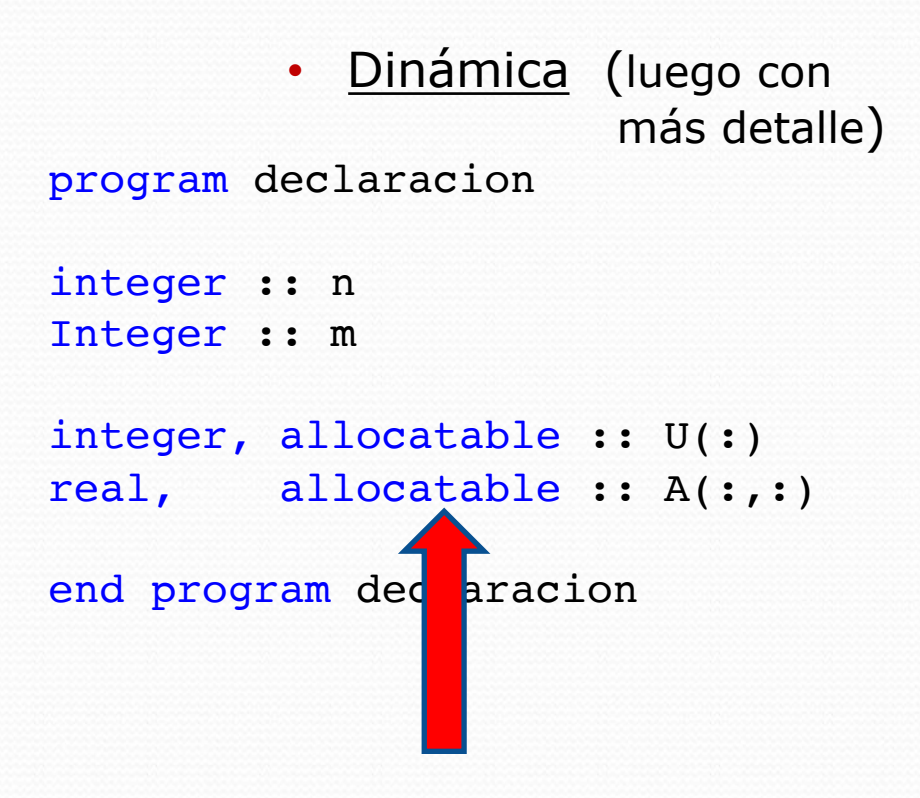

 $U(:)$  es un vector  $y A(:,:)$  una matriz de tamaño desconocidos al principio del programa

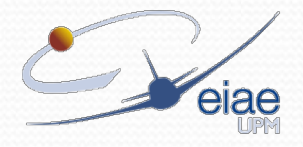

#### • Parámetro

```
program declaracion
integer, parameter :: n = 2
integer, parameter :: m = 3
integer :: U(n)
real :: A(n,m)A = 0.d0U = 0. d0• Igual que antes
```
end program declaracion

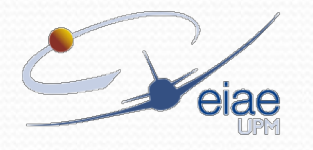

```
program declaracion
integer :: n 
Integer :: m 
integer, allocatable :: U(:)
real, allocatable :: A(:,:)
! Cuerpo de programa
n = 2m = 3allocate(U(n))
allocate(A(n,m))
A = 0. d0U = 0. d0Dinámica (luego con
                       más detalle)
```
end program declaracion

#### • Parámetro

```
program declaracion
integer, parameter :: n = 2
integer, parameter :: m = 3
integer :: U(n)
real :: A(n,m)A = 0.d0U = 0. d0• Igual que antes
```
end program declaracion

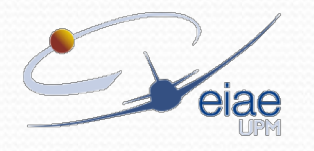

```
program declaracion
integer :: n 
Integer :: m 
integer, allocatable :: U(:)
real, allocatable :: A(:,:)
! Cuerpo de programa
n = 2m = 3allocate(U(n))
allocate(A(n,m))
A = 0. d0U = 0. d0Reserva dinámica 
                       de memoria para
                       U(:)Y A(:,:)Dinámica (luego con
                        más detalle)
```
end program declaracion

• Asignación por bucle

```
program asignacion
integer, parameter :: n = 10
integer :: U(n)
integer :: i
!--- Fin declaracion -----
do i=1,nU(i) = i * iend do
write(*,*) U
do i=1,nwrite(*, *) U(i)end do
```
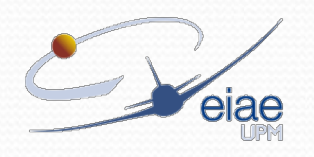

end program asignacion 8

D

Escribir un programa que defina la matriz Anxn con n = 100

$$
a_{ij} = \begin{cases} i+j & \text{Si } i \leq j \\ 0 & \text{Si } i > j \end{cases} \qquad A = \begin{pmatrix} 2 & 3 & 4 & \cdots & 101 \\ 0 & 4 & 5 & \cdots & 102 \\ \vdots & \ddots & \vdots & \vdots \\ 0 & 0 & 0 & \cdots & 200 \end{pmatrix}
$$

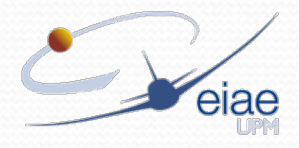

D

Escribir un programa que defina la matriz Anxn con n = 100

$$
a_{ij} = \begin{cases} i+j & \text{si } i \le j \\ 0 & \text{si } i > j \end{cases} \qquad A = \begin{pmatrix} 2 & 3 & 4 & \cdots & 101 \\ 0 & 4 & 5 & \cdots & 102 \\ \vdots & \ddots & \vdots & \ddots & 200 \end{pmatrix}
$$

```
program main
integer, parameter :: n = 100
integer :: A(n,n)
integer :: i, j
!--- Fin declaracion -
```

```
do i=1,ndo j=1,nif (i \leq j) then
                       A(i, j) = i + jelse
                       A(i, j) = 0end if
       end do
end do
end program main
```
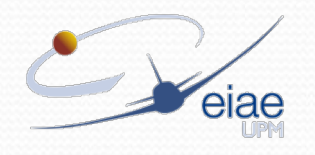

Escribir un programa que defina la matriz Anxn con n = 100

$$
a_{ij} = \begin{cases} i+j & Si \ i \le j \\ 0 & Si \ i > j \end{cases} \qquad A = \begin{pmatrix} 2 & 3 & 4 & \cdots & 101 \\ 0 & 4 & 5 & \cdots & 102 \\ \vdots & \ddots & \vdots & \vdots \\ 0 & 0 & 0 & \cdots & 200 \end{pmatrix}
$$

```
program main
integer, parameter :: n = 100
integer :: A(n,n)
integer :: i, j
!--- Fin declaracion ----
A = 0do i=1,ndo j=1,nif (i \le j) A(i,j) = i + j
```
end do

end do end program main

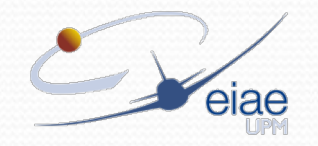

Escribir un programa que defina la matriz Anxn con n = 100

$$
a_{ij} = \begin{cases} i+j & Si \ i \le j \\ 0 & Si \ i > j \end{cases} \qquad A = \begin{pmatrix} 2 & 3 & 4 & \cdots & 101 \\ 0 & 4 & 5 & \cdots & 102 \\ \vdots & \ddots & \vdots & \vdots \\ 0 & 0 & 0 & \cdots & 200 \end{pmatrix}
$$

```
program main
integer, parameter :: n = 100
integer :: A(n,n)
integer :: i, j
!--- Fin declaracion ---
```

$$
A = 0
$$
\ndo i=1,n  
\ndo j=i,n  
\n
$$
A(i,j) = i + j
$$
\nend do  
\nend do  
\nend program main

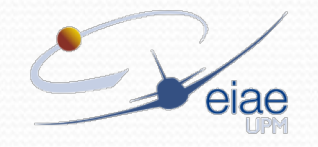

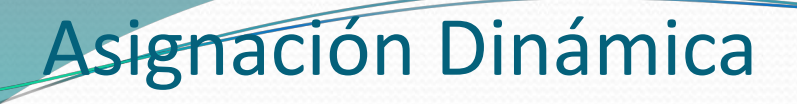

#### program declaracion

```
integer :: n 
Integer :: m 
integer, allocatable :: U(:)
real, allocatable :: A(:,:)
! Cuerpo de programa
allocate(U(n))
allocate(A(n,m))
A = 0. d0
```
 $U = 0.00$ 

end program declaracion

- Inconvenientes de la declaración de un *array* con tamaño fijo:
	- Si el tamaño prefijado es mayor que el número de valores que se van a almacenar, estamos malgastando memoria.
	- Si el tamaño prefijado es menor que el número de valores que se van a utilizar, el programa dará un error de ejecución.
- Solución en Fortran: *arrays dinámicos*.

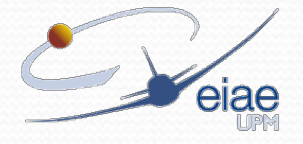

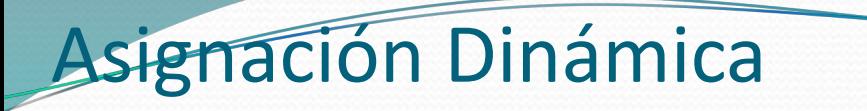

program declaracion

integer :: n,info integer, allocatable :: U(:) ! Cuerpo de programa  $n = 5$ allocate(U(n), stat=info) if (info > 0) stop  $' * *$  No hay memoria & & suficiente para U\*\*' Declaración de U como array dinámico Reserva de memoria, con control de error Si la asignación es correcta stat =  $0$ . En caso contrario stat  $> 0$ 

 $U = 0. d0$ 

deallocate(U, stat=info) if (info > 0) stop '\*\* U no tenía& & memoria reservada\*\*' Libera la memoria previamente reservada, con control de error

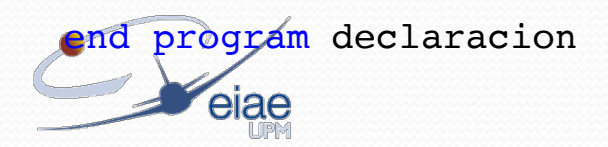

#### Estilo de programación: Leyendo los mensajes de error

#### Reservar espacio para variables antes de usarlas

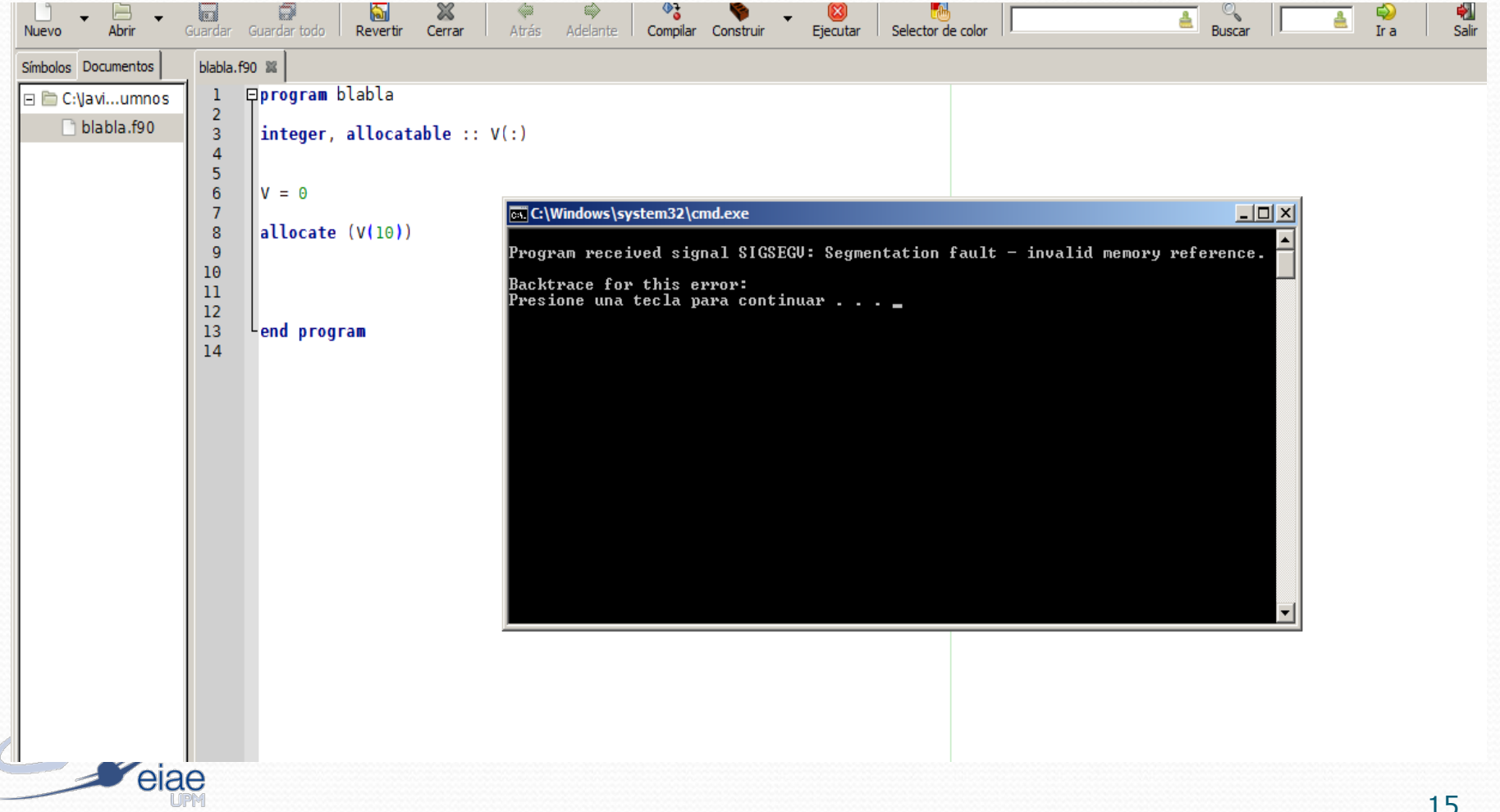

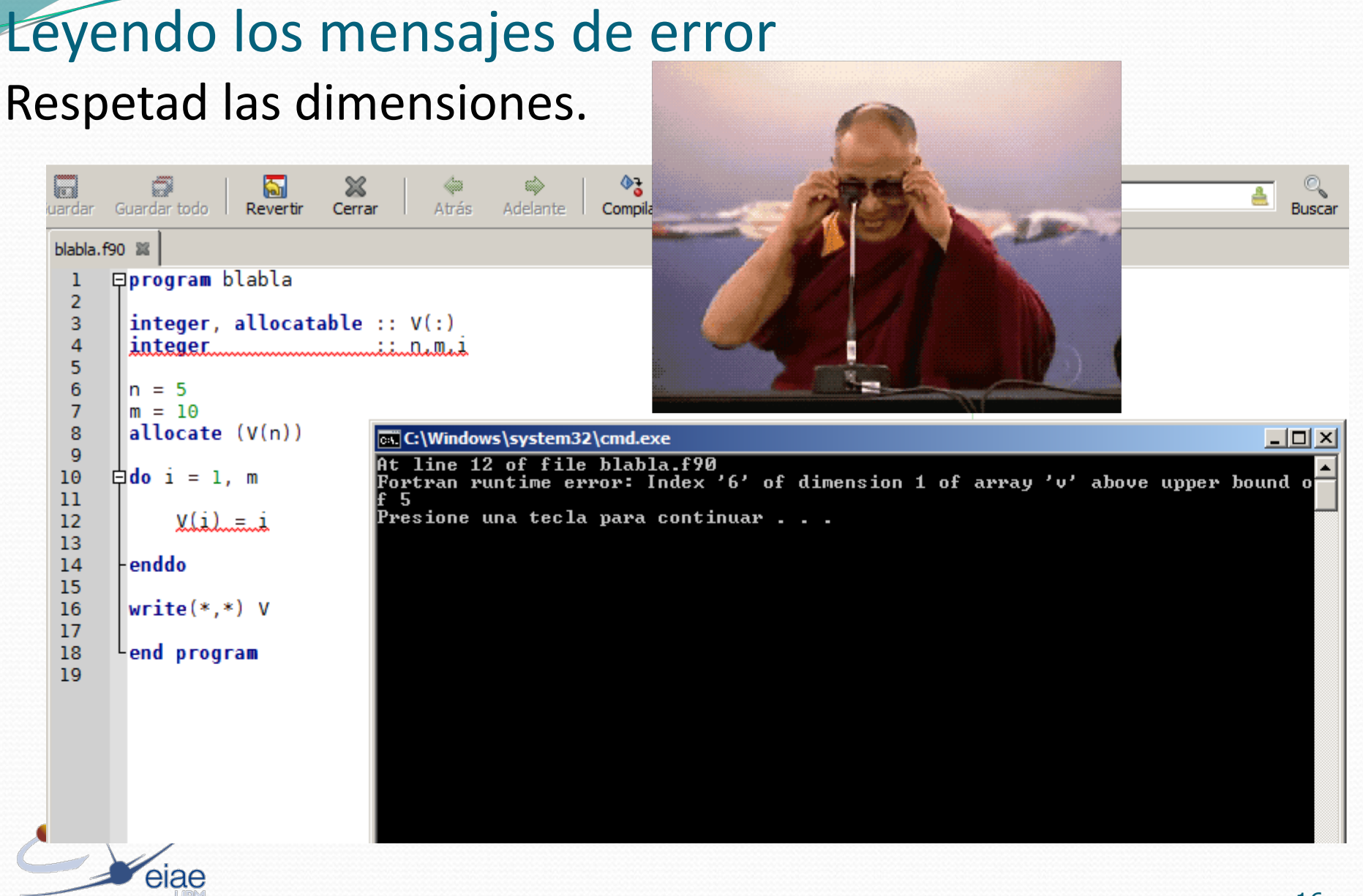

Estilo de programación:

program vectores

```
integer, allocatable :: u(:), v(:)integer :: i
allocate (u(5), v(5))do i = 1, 5u(i) = ienddo
v = 1u = u+vwrite(*,*) u
```
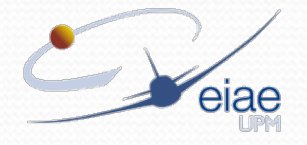

program vectores

```
integer, allocatable :: u(:), v(:)integer :: i
```
allocate  $(u(5), v(5))$ 

```
do i = 1, 5u(i) = ienddo
v = 1u = u+vwrite(*,*) u
```
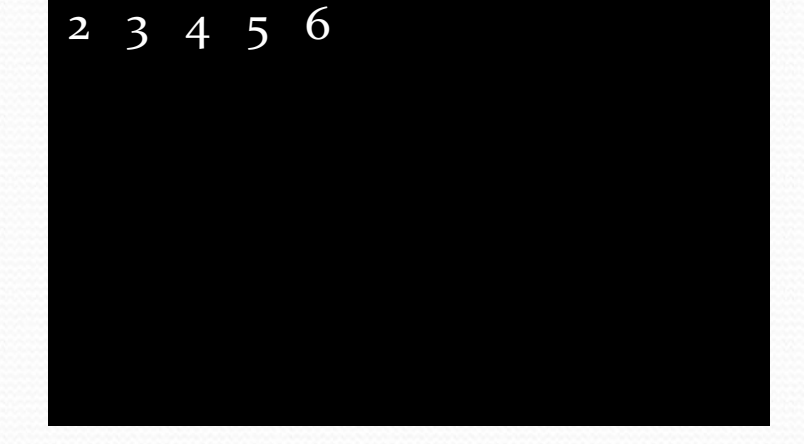

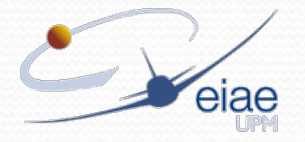

program vectores

```
integer, allocatable :: u(:),v(:)
integer :: i
```
allocate (u(5),v(**3**))

do  $i = 1, 5$  $u(i) = i$ enddo  $v = 1$  $u = u+v$ write $(*,*)$  u

#### Run-time Error \*\*\* Error 112, Reference to undefined variable, array element or function result (/UNDEF) BUSCAR\_ERRORES - in file principal2.f95 at line 14 [+026d]  $\blacktriangle$ Save As... Details Close

Exception:C:\JAVIER\TRABAJO\EIAE\INFORMATICA\EIAE 12-13\INFORMATICA\PRI... X

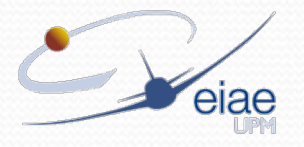

program vectores

```
integer, allocatable :: u(:)
integer :: i,k
allocate (u(5))
do i = 1, 5u(i) = ienddo
k = 2u = k * uwrite(*,*) u
```
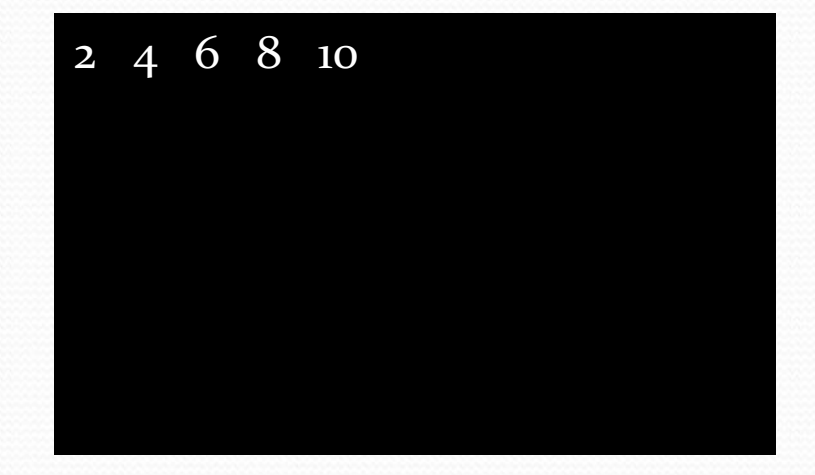

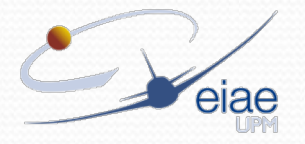

```
program suma_matrices_I
```

```
integer, allocatable \qquad :: A(:,:), B(:,:), C(:,:))integer :: i,j
```

```
allocate (A(3,5),B(3,5),C(3,5))
```

```
A = 0B = 0C = 0do i = 1, 3A(i, i) = 1do j = 1, 5B(i, j) = i + jenddo
```
enddo

```
C = A + Bdo i = 1,3write(*, *) C(i, :)enddo
```
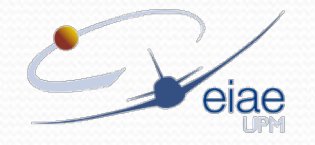

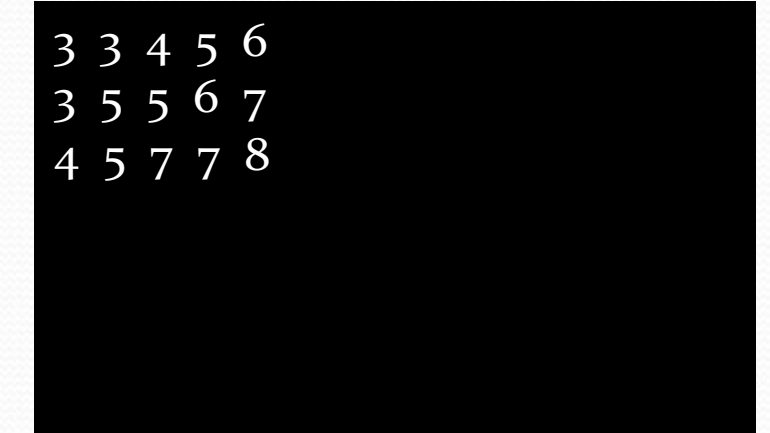

```
program suma_matrices_I
```

```
integer, allocatable \qquad :: A(:, :), B(:, :)integer :: i,j
allocate (A(3,5),B(3,5))
                                   3 3 4 3 5 5 4 5 7
```

```
A = 0B = 0do i = 1, 3A(i,i)=1do j = 1, 5B(i,j)=i+jenddo
enddo
```
write $(*,*)$  A + B

# 5 6 7 6 7 8

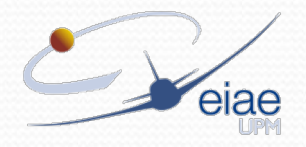

```
program suma_matrices_I
```

```
integer, allocatable \qquad :: A(:,:), B(:,:), C(:,:))integer :: i,j
```

```
allocate (A(5,3),B(3,5),C(5,5))
```

```
A = 0B = 0do i = 1, 3A(i,i)=1do j = 1, 5B(i,j)=i+jenddo
enddo
```
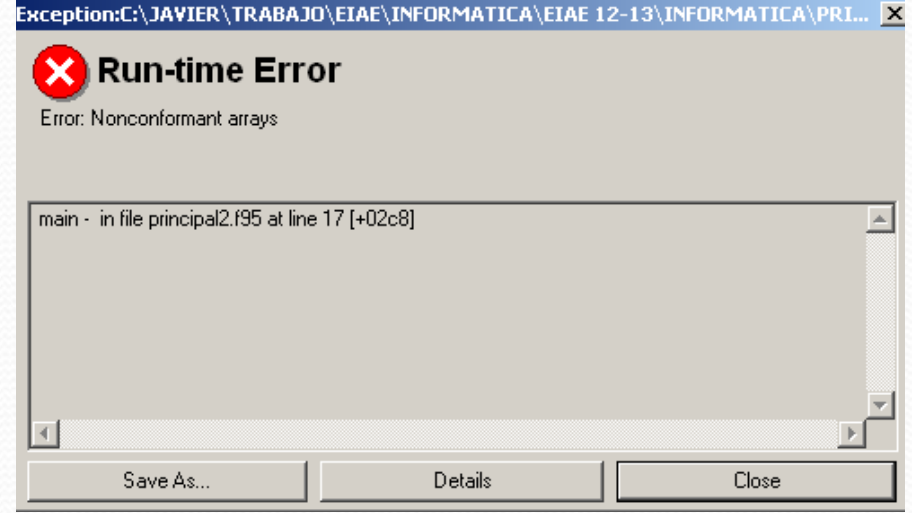

end program

 $C = A + B$ 

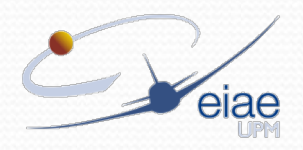

```
program producto_matriz
```

```
integer, allocatable :: A(:,:)
integer :: i,k
```

```
allocate (A(3,5))
```

```
A = 0k = 7do i = 1, 3
       A(i,i)=1enddo
```
 $A = k*A$ 

do  $i = 1,3$  $write(*, *) A(i,:)$ enddo

7 0 0 0 0 0 7 0 0 0 0 0 7 0 0

end program

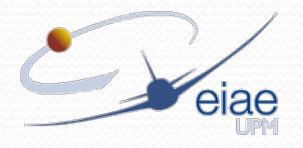

D

## Funciones intrínsecas.

- Ejercicio 1. crear un programa que:
	- Defina tres variables A(3,3), X(3) y b(3) que sean una matriz y un vector de reales respectivamente.
	- La reserva de memoria se realizará de forma estática.
	- Asigne los valores de A y X:

$$
\mathsf{A} = \begin{bmatrix} 1 & 2 & 3 \\ 4 & 5 & 6 \\ 7 & 8 & 9 \end{bmatrix} \qquad \qquad \mathsf{X} = \begin{bmatrix} 1 \\ 2 \\ 3 \end{bmatrix}
$$

 El programa debe calcular el producto de la matriz A por el vector X y almacenarlo en un vector b.

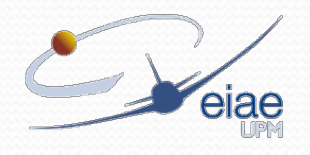

## Funciones intrínsecas.

#### Ejercicio 2. crear un programa que:

- Defina tres variables A(N,N), X(N) y b(N) que sean una matriz y un vector de enteros respectivamente.
- La reserva de memoria se realizará de forma dinámica  $(N=100)$ .
- Asigne los valores de A y X:

$$
a_{ij} = \begin{cases} i+j & \text{si } i \le j \\ 0 & \text{si } i > j \end{cases} \qquad A = \begin{pmatrix} 2 & 3 & 4 & \cdots & 101 \\ 0 & 4 & 5 & \cdots & 102 \\ \vdots & \ddots & \vdots & \ddots & \vdots \\ 0 & 0 & 0 & \cdots & 200 \end{pmatrix} \qquad X = i^2
$$

 El programa debe calcular el producto de la matriz A por el vector X y almacenarlo en un vector b.

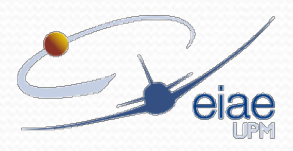